# **BAB III**

#### **METODOLOGI PENELITIAN**

#### **A. Ruang Lingkup Penelitian**

Penelitian ini dilakukan pada Bank Panin Syariah tahun 2011-2018. Dengan menggunakan data laporan keuangan yang diperoleh dari laporan keuangan publikasi pada situs web Bank Panin Syariah.

# **B. Desain Penelitian**

Desain dalam penelitian ini menggunakan jenis penelitian deskriptif dan diolah dengan data kuantitatif. Data kuantitatif adalah data penelitian yang dilakukan secara empiris, terukur dan menggunakan logika matematika (statistik).<sup>1</sup> Dalam desain ini, umumnya hubungan sebab akibat sudah dapat diprediksi oleh peneliti, sehingga peneliti dapat menyatakan variabel penyebab dan variabel terikat.

# **C. Jenis dan Sumber Data**

#### **1. Jenis Data**

 $\overline{a}$ 

Jenis penelitian yang dilakukan oleh penulis adalah Penelitian Kuantitatif. Penelitian Kuantitaif adalah data yang berbentuk angka

<sup>1</sup>Heri Junaidi, *Metode Penelitian berbasis Temukenali,* (Palembang: CV. Amanah, 2018), hlm. 50

yangdapat dihitung.<sup>2</sup> Dalam penelitian ini data kuantitatif diperoleh dari laporan keuanngan pada objek penelitian.

# **2. Sumber Data**

Data yang digunakan dalam penelitian ini diperoleh dari data sekunder. Data sekunder adalah data yang diperoleh atau dikumpulkan oleh orang yang melakukan penelitian dari sumber-sumber yang telah ada. Data ini biasanya diperoleh dari perpustakaan, laporan-laporan penelitian terdahulu. Data sekunder dalam penelitian ini adalah laporan keuangan triwulan yang dipublikasikan Bank Panin Syariah melalui website [www.paninsyariah.co.id](http://www.paninsyariah.co.id/)

#### **D. Populasi dan Sampel**

#### **1. Populasi**

 $\overline{\phantom{a}}$ 

Populasi berasal dari bahasa inggris yaitu *population* yang berarti jumlah penduduk. Populasi dalam penelitian merupakan keseluruhan dari objek yang dapat berupa manusia, hewan, dan lainnya. Sehingga objek itu dapat menjadi sumber data penelitian.<sup>3</sup> Populasi dalam penelitian ini adalah bank yang terdaftar dalam Bank Umum Syariah (BUS). Tahun 2011 sampai 2018 Bank Umum Syariah yang terdaftar sebanyak 14 bank.

<sup>2</sup> Suryadi dan Hendrayani, *Metode Riset Kuantitatif Teori dan Aplikasi pada Penelitian Bidang Manajemen dan Ekonomi Islam*, (Jakarta: Prenadamedia Group, 2015), hlm.170 3 Syofian, *Metode Penelitian Kuantitatif,* (Jakarta: Prenadamedia Group, 2013), hlm. 30

| No             | Dalin Umum dyafian<br>Nama Bank      |
|----------------|--------------------------------------|
|                |                                      |
| $\mathbf{1}$   | Bank Aceh Syariah                    |
|                |                                      |
| $\overline{2}$ | Bank BCA Syariah                     |
|                |                                      |
| 3              | Bank Jawa Barat Syariah              |
| $\overline{4}$ | <b>Bank BNI Syariah</b>              |
|                |                                      |
| 5              | Bank BRI Syariah                     |
| 6              | <b>Bank BTPN Syariah</b>             |
|                |                                      |
| $\tau$         | Bank Maybank Syariah Indonesia       |
|                |                                      |
| 8              | Bank Mega Syariah                    |
| 9              | <b>Bank Muamalat Indonesia</b>       |
|                |                                      |
| 10             | Bank Panin Syariah                   |
|                |                                      |
| 11             | <b>Bank Syariah Bukopin</b>          |
| 12             | Bank Syariah Mandiri                 |
|                |                                      |
| 13             | Bank Victoria Syariah                |
|                |                                      |
| 14             | Bank BPD Nusa Tenggara Barat Syariah |
|                |                                      |

**Tabel 3.1 Bank Umum Syariah** 

## **2. Sampel**

Sampel adalah suatu prosedur pengambilan data dimana hanya sebagian populasi saja yang diambil dan digunakan untuk menentukan sifat serta ciri yang dikehendaki dari suatu populasi.<sup>4</sup>Teknik penarikan sampel dalam penelitian ini adalah *purposive sampling*. *Purposive sampling* merupakan metode penetapan responden untuk dijadikan sampel berdasarkan kriteriakriteria tertentu.<sup>5</sup>

 $\overline{a}$ 

*Ibid,* hlm. 30

*Ibid,* hlm. 33

Adapun pemilihan sampel yang diambil dalam penelitian ini berdasarkan ketentuan sebagai berikut:

- 1. Bank yang terdaftar di Bank Umum Syariah periode 2011-2018
- 2. Bank yang terdaftar di Bursa Efek Indonesia periode 2011-2018
- 3. Laporan keuangan triwulanyang dipublikasikan periode 2011-2018

Berdasarkan kriteria pemilihan sampel diatas, maka Bank Panin Syariah menjadi sampel dalam penelitian ini.

## **E. Teknik Pengumpulan Data**

Data yang digunakan dalam penelitian ini diperoleh dari data sekunder yang diperoleh secara dokumentasi. Data dokumentasi ialah cara pengumpulan data dari sumber-sumber tertulis yang berbentuk laporan keuangan. Sumber data dalam penelitian ini data sekunder yang diperoleh dari [www.paninsyariah.co.id.](http://www.paninsyariah.co.id/) Data ini umumnya berupa catatan, laporan dan lainnya. Data yang diperoleh berupa laporan keuangan triwulan Bank Panin Syariah periode 2011-2018.

Skala yang dipakai dalam penyusunan dokumentasi adalah skala rasio. Skala rasio adalah suatu skala yang memiliki sifat-sifat skala nominal, skala ordinal dan skala interval dilengkapi dengan titik nol absolut dengan makna empiris.

# **F. Variabel Penelitian**

Variabel adalah konstruk yang sifat-sifatnya sudah diberi nilai dalam bentuk bilangan atau konsep yang mempunyai dua nilai atau lebih pada suatu kontinum. Nilai suatu variabel dapat dinyatakan dengan angka atau kata-kata, misalnya umur, jenis kelamin, agama. Variabel dalam penelitian ini dibagi menjadi dua, yaitu:

1. Variabel Bebas

Variabel bebas adalah variabel yang memengaruhi atau menjadi penyebab variabel lain. Dalam penelitian ini yang menjadi variabel bebas adalah ROA  $(X_1)$ , FDR  $(X_2)$  dan BOPO  $(X_3)$ .

2. Variabel Terikat

Variabel terikat adalah variabel yang dipengaruhi atau disebabkan oleh variabel lain. Namun, suatu variabel tertentu dapat sekaligus menjadi variabel bebas dan variabel terikat. Dalam penelitian ini yang menjadi variabel terikat adalah tingkat bagi hasil deposito *mudharabah*. Tingkat bagi hasil deposito *mudharabah* adalah pembagian hasil atas usaha yang dilakukan oleh pihak-pihak yang melakukan perjanjian yaitu nasabah dan bank syariah.

## **G. Definisi Operasional Variabel**

Definisi operasional variabel adalah devinisi yang diberikan untuk variabel dengan cara memberi arti, menjelaskan atau memberi suatu operasional yang dibutuhkan untuk mengukur dalam variabel tersebut.

1. *Return On Asset* (ROA)

*Return on Asset* (ROA) adalah rasio yang digunakan untuk mengukur keuntungan bersih yang diperoleh dari penggunaan aktiva. Dengan kata lain, semakin tinggi rasio ini, maka semakin baik pula produktivitas aset dalam memperoleh keuntungan bersih. Rumus untuk menghitung ROA adalah:

```
\text{ROA} = \frac{\text{Laba Setelah Pajak}}{\text{Rata-rata Total Aset}} \times 100\%
```
2. *Financing to Deposit Ratio* (FDR)

*Financing to Deposit Ratio* (FDR) dapat mengukur kemampuan bank dalam menyelesaikan kewajiban jangka pendeknya. Rasio ini perbandingan antara pembiayaan yang diberikan oleh bank dengan dana pihak ketiga. Rumus menghitung FDR dinyatakan sebagai berikut :

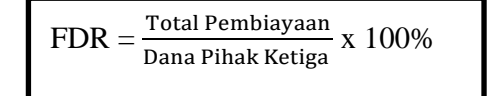

3. Biaya Operasional Pendapatan Operasional (BOPO)

Biaya Operasional Pendapatan Operasional (BOPO) adalah rasio yang digunakan umtuk mengukur tingkat efisiensi dan kemampuan bank dalam melakukan kegiatan operasinya.

BOPO dirumuskan sebagai berikut :

 $\text{BOPO} = \frac{\text{Biga Operational}}{\text{Pendapatan Operational}} \times 100\%$ 

**Tabel 3.2**

## **Definisi Operasional Variabel**

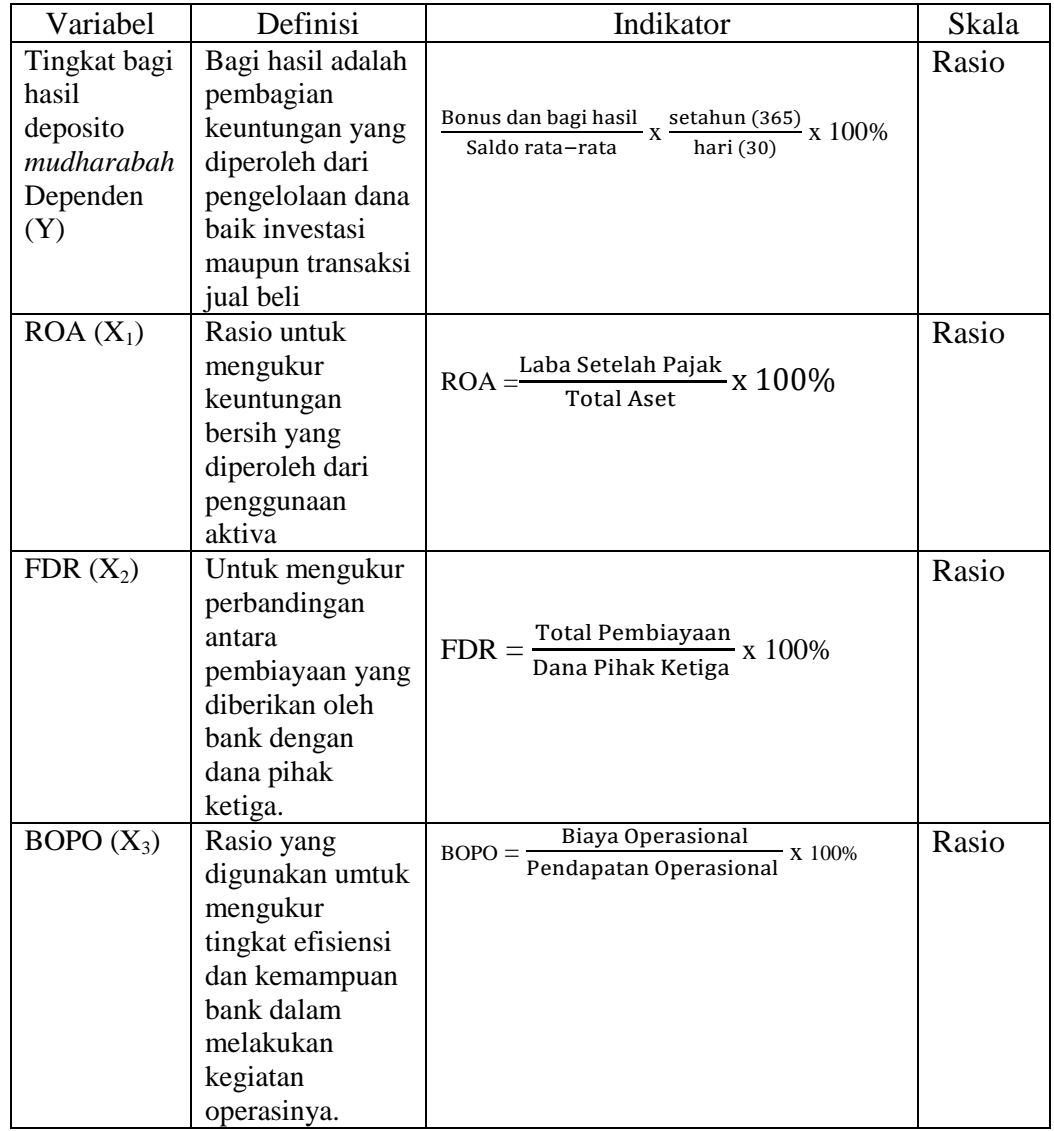

# **H. Teknik Analisis Data**

Dalam penelitian ini, teknik analisis data yang penulis gunakan adalah Analisis Kuantitatif. Analisis Kuantitatifadalah analisis yang menggunakan alat analisis bersifat kuantitatif, yaitu alat analisis yang menggunakan model-model, seperti model matematika, model statistika, dan ekonomerik. Hasil analisis disajikan dalam bentuk angka-angka yang kemudian dijelaskan dan diinterpretasikan dalam suatu uraian.<sup>6</sup>

## **1. Uji Asumsi Klasik**

Uji asumsi klasik merupakan uji data yang digunakan untuk mengetahui apakah data data penelitian memenuhi syarat untuk dianalisis lebih lanjut, guna menjawab hipotesis penelitian. Jenis uji asumsi klasik yang digunakan dalam penelitian ini adalah :

## **a. Uji Normalitas**

 $\overline{\phantom{a}}$ 

Uji normalitas digunakan untuk mengetahui normal tidaknya suatu distribusi data. Hal ini penting karena berkaitan dengan ketepatan pemilihan uji statistik yang akan digunakan. Tujuan dari uji normalitas adalah untuk mengetahui apakah data penelitian yang diperoleh berdistribusi normal atau mendekati normal, karena data yang baik adalah data yang menyerupai distribusi normal.

Cara untuk melihat model regresi normal atau tidak dengan menggunakan uji statistik yaitu Uji *Kolmogorov-Smirnov*. Pada hasil Uji *Kolmogorov-Smirnov* dengan melihat nilai probabilitas jika :

- 1. Nilai probabilitas  $\geq$  dari 0,05 maka data dinyatakan berdistribusi normal
- 2. Jika nilai probabilitas  $\leq$  dari 0,05 maka dinyatakan berdistribusi tidak normal.<sup>7</sup>

<sup>6</sup>LP3ES, *Pengantar Metode Statistik Jilid I*, (Jakarta: PT Pustaka LP3ES Indonesia, 2000), hlm. 366

<sup>7</sup> Imam Gunawan, *Pengantar Statistika Inferensial*, (Depok: PT Raja Grafindo Persada, 2016), hlm. 92

Kelebihan dari uji *kolmogorov-smirnov* adalah sederhana atau tidak menimbulkan perbedaan persepsi di antara satu pengamat dengan pengamat yang lain, yang sering terjadi pada uji normalitas dengan menggunakan grafik.<sup>8</sup>

#### **b. Uji Autokolerasi**

 $\overline{\phantom{a}}$ 

Autokolerasi berarti terdapatnya kolerasi antara anggota sampel atau data pengamatan yang di urutkan berdasarkan waktu sehingga munculnya suatu datum dipengaruhi oleh datum sebelumnya. Autokolerasi muncul pada regresi yang menggunakan data berkala (*time series*).<sup>9</sup>

Keberadaan autokolerasi memiliki konsekuensi, yaitu estimasi masih linier dan tidak bias, serta konsisten dan secara asumtotis terdistribusi secara normal, namun estimator-estimator tersebut tidak lagi efisien (memiliki varian terkecil). Jika varians tidak minimum, maka menyebabkan perhitungan *standar error* tidak lagi dipercaya kebenarannya. Selanjutnya, interval estimasi maupu uji hipotesis yang didasarkan pada disitribusi t maupun F tidak lagi bisa dipercaya untuk evaluasi hasil regresi. Cara mendeteksi ada tidaknya autokolerasi dengan menggunakan Uji Durbin-Watson (DW test). Berikut ketentuan terjadi autokolerasi atau tidak dengan uji Durbin-Watson:

1. Terjadi autokolerasi positif jika nilai DW dibawah -2 (DW < -2)

<sup>8</sup> Siti Nurhasanah,*Praktikum Statistik 2: Untuk Ekonomi dan Bisnis,* (Jakarta: Salemba Empat, 2016), hlm. 40 9 *Ibid*, hlm. 380

- 2. Tidak terjadi autokolerasi jika nilai DW berada diantara -2 dan +2 atau  $-2 \leq DW \leq +2$ .
- 3. Terjadi autokolerasi negatif jika nilai DW diatas +2 atau DW > +2.<sup>10</sup>

## **c. Uji Multikolinearitas**

 $\overline{a}$ 

Multikolinearitas dapat di deteksi dengan menghitung koefisien kolerasi ganda dan membandingkannya dengan koefisien kolerasi antarvariabel bebas. Uji multikolinearitas digunakan untuk mengetahui kesalahan standar estimasi dalam penelitian. Akibat yang muncul jika sebuah model regresi berganda memiliki kasus multikolinearitas adalah kesalahan standar estimasi akan cenderung meningkat dengan bertambahnya variabel eksogen yang masuk pada model sehingga signifikansi yang digunakan akan menolak hipotesis nol akan membesar. Akibatnya model regersi yang diperoleh tidak sah (valid) untuk menaksir variabel endogen.

Menguji adanya kasus multikolinearitas adalah dengan patokan VIF (*Variance Inflation Factor*) dan koefisien kolerasi antarvariabel bebas. Untuk melihat adanya kasus multikolinearitas adalah dengan melihat VIF atau Tol (Tolerance). Kriteria pengujian untuk mengetahui terjadi atau tidaknya kolinearitas/ multikolinearitas sebagai berikut :

1. Jika nilai *Tolerance* ≤ 0,10 maka tidak terjadi multikolinearitas dalam model regresi. Apabila nilai *Tolerance*< 0,10 maka terjadi multikolinearitas dalam model regresi.

<sup>10</sup>Danang Sunyoto, *Analisis Regresi dan Uji Hipotesis*, (Yogyakarta: CAPS, 2011), hlm.91

2. Jika nilai VIF  $\leq$  10 maka dikatakan tidak terjadi multikolinearitas. Apabila nilai VIF  $\geq$  10 maka terjadi multikolinearitas dalam model regresi. <sup>11</sup>

## **d. Uji Heteroskedastisitas**

Heteroskedastisitas berarti variasi (varians) variabel tidak sama untuk semua pengamatan. Pada heteroskedastisitas, kesalahan yang terjadi tidak random (acak) tetapi menunjukkan hubungan yang sistematis sesuai dengan besarnya satu atau variabel bebas. Salah satu cara yang dapat digunakan untuk melihat adanya kasus heteroskedastisitas adalah dengan menggunakan uji Glejser.

Uji Glejser untuk meregresi nilai *absolut residual* (ABS\_RES) dengan variabel bebas dan melihat nilai sig dalam tabel *coefficients* variabel bebas.Apabila masing-masing dari nilai regresi*absolut residual* mempunyai nilai sig > dari 0,05 maka tidak terdapat gejala heterokedastisitas, tetapi apabila nilai sig < dari 0,05 maka terjadi gejala heterokedastisitas dalamvariabel bebas.

## **e. Uji Liniearitas**

 $\overline{a}$ 

Uji ini digunakan untuk melihat apakah spesifikasi model yang digunakan sudah benar atau tidak. Apakah fungsi yang digunakan dalam suatu studi empiris sebaiknya berbentuk linear, kuadrat dan kubik. Dengan

<sup>11</sup>Supardi, *Aplikasi Statistika dalam Penelitian (Konsep Statistika yang Lebih Komprehensif),* (Jakarta: Smart, 2015), hlm. 157

uji linearitas ini akan diperoleh informasi apakah model empiris sebaiknya linier, kuadrat dan kubik.<sup>12</sup> Dalam uji linearitas ada beberapa uji yang dapat dilakukan , antara lain dengan menggunakan uji *lagrange multipler*. 13

Uji ini merupakan alternatif dari Ramsey test dan dikembangkan oleh Engle tahun 1982. Estimasi dengan uji ini bertujuan untuk mendapatkan nilai  $c^2$  hitung atau (n x R<sup>2</sup>). Langkah-langkah untuk melakukan uji *lagrange multipler* sebagai berikut:

- a. Lakukan regresi dengan persamaan utama LMSCR = f (LGDPR,R,RF)
- b. Jika dianggap persamaan utama tersebut benar spesifikasinya, maka nilai residualnya harus dihubungkan dengan nilai kuadrat variabel independen dengan persamaan regresi:

$$
Ut = b0 + b1 LGDPR2 + b2R2 + b3 RF2
$$

- c. Dapatkan nilai  $R^2$ untuk menghitung c<sup>2</sup> hitung
- d. Jika  $c^2$  hitung  $>c^2$  tabel, maka hipotesis yang menyatakan model ditolak.

# **2. Uji Regresi Linier Berganda**

Analisis regresi berganda merupakan salah satu teknik analisis yang sering digunakan dalam mengelolah data multivariabel. Analisis regresu berganda digunakan bila penelitian bermaksud meramalkan bagaimana keadaan (naik turunnya) variabel kriterium, bila dua atau lebih variabel predator dimanipulasi.<sup>14</sup> Pada analisis regresi linier berganda variabel terikat

 $\overline{a}$ 

<sup>12</sup>Imam Ghozali, M. Com, *Aplikasi Analisis Multivariate Dengan Program IBM SPSS 25 Edisi 9*, (Semarang: Undip, 2018), hlm. 167

<sup>13</sup>*Ibid*, hlm. 168

<sup>14</sup>*Ibid,* hlm.202

dipengaruhi oleh dua variabel atau lebih sehingga hubungan fungsional antara variabel terikat (Y) dengan variabel bebas  $(X_1, X_2, X_3)$  dapat ditulis sebagai berikut :

$$
Y = a + b_1 X_1 + b_2 X_2 + b_3 X_3 + e \\
$$

Keterangan :

Y = Tingkat bagi hasil deposito *mudharabah*

- $a =$ konstansa b<sub>1</sub> = koefisien regresi X<sub>1</sub>  $b_2$  = koefisien regresi  $X_2b_3$  = Koefisien regresi untuk  $X_3$
- $X_1 = ROA$   $X_3 = BOPO$
- $X_2$ = FDR e = *eror term*

#### **3. Uji Hipotesis**

**a. Uji F**

Uji F dimaksudkan untuk menguji apakah semua variabel bebas yang ada dalam model secara bersama-sama berpengaruh atau tidak terhadap variabel terikat. Cara pengujiannya membandingkan antara F hitung dengan F tabel. F hitung didapat dengan melihat nilai sig dalam tabel ANOVA, sedangkan F tabel didapat dari n-k dan melihat tabel dengan nilai signifikansi 0,05. Ketentuan dalam uji hipotesis dengan Uji F adalah :

1. Bila F hitung < F tabel atau nilai signifikan  $\geq 0.05$  maka hipotesis diterima, berarti secara simultanariabel bebastidak mempunyai pengaruh yang signifikan terhadap variabel terikat.

2. Bila F hitung > F tabel atau nilai signifikan  $\leq 0.05$  maka hipotesis diterima, ini berarti variabel bebas secara simultan berpengaruh signifikan terhadap variabel terikat.

# **b. Uji t**

Menurut Wahid, uji t-statistik merupakan uji hipotesis yang digunakan untuk melihat pengaruh masing-masing variabel bebas  $(X_n)$  secara parsial terhadap variabel terikatnya (Y). Uji t (parsial) bertujuan untuk mengetahui apakah antara variabel ROA  $(X_1)$ , FDR  $(X_2)$  dan BOPO  $(X_3)$  secara persial berpengaruh terhadap tingkat bagi hasil deposito *mudharabah* pada Bank Panin Syariah (Y), dengan kriteria sebagai berikut :

- 1. Jika t hitung  $<$  t tabel maka H<sub>0</sub> diterima
- 2. Jika t hitung  $>$  t tabel maka H<sub>a</sub>ditolak

Berdasarkan nilai probabilitas (signifikansi) dasar pengambilan keputusannya adalah :

- a. Jika sig,  $> 0.05$  maka H<sub>0</sub> ditolak
- b. Jika sig,  $\langle$  maka H<sub>a</sub> diterima

# **c. Uji Koefisien Determinasi (R<sup>2</sup> )**

Koefisien determinasi  $R^2$  pada intinya mengukur seberapa jauh kemampuan model dalam menerangkan variasi variabel terikat. Nilai koefisien determinasi adalah antara 0 dan 1. Nilai  $R^2$  yang kecil berarti kemampuan variabel-variabel bebas dalam menjelaskan variasi variabel

terikat. Nilai yang mendekati 1 berarti variabel bebas memberikan hampir semua informasi yang dibutuhkan untuk memprediksi variasi variabel terikat.<sup>15</sup>

Kelemahan mendasar penggunaan koefisien determinasi dengan adalah bias terhadap jumlah variabel independen yang dimasukkan dalam model. Setiap tambahan satu variabel independen, maka  $R^2$  pasti meningkat. Oleh karena itu, dianjurkan untuk menggunakan nilai *Adjusted* R<sup>2</sup> pad mengevaluasi mana model regresi yang terbaik. Nilai *Adjusted* R <sup>2</sup>dapat naik atau turun apabila satu variabel independen ditetapkan dalam model.

 $\overline{a}$ 

<sup>15</sup>Imam Ghozali, *Aplikasi Analisis Multivariate dengan Program IBM SPSS 25 Edisi 9*, (Undip: 2018), hlm. 97